- 13 ISBN 9787566702616
- 10 ISBN 7566702610

出版时间:2012-9

页数:297

版权说明:本站所提供下载的PDF图书仅提供预览和简介以及在线试读,请支持正版图书。

www.tushu000.com

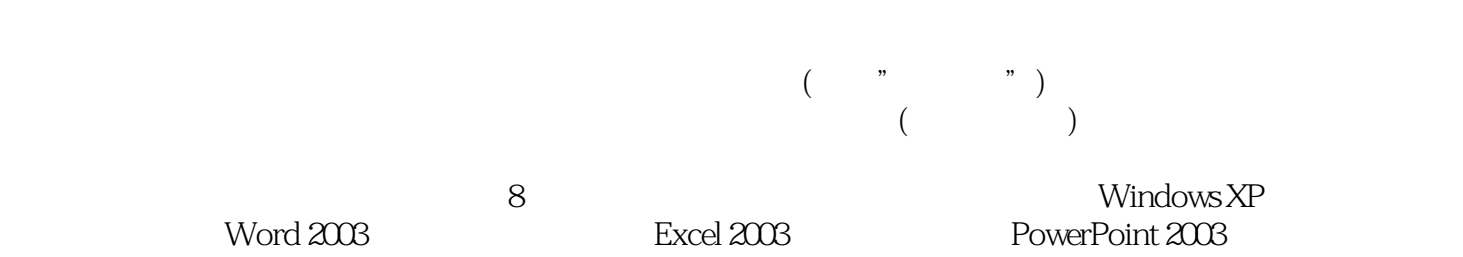

 $1$  $1.1$  $1.2$  $1.3$  $1.4$  $1.5$ 1.6  $1.7$ 1.8 1.9 2 Windows XP  $2.1$ 2.2 Windows " 2.3 Windows XP 24 25 26 第3章 文字处理软件Word 2003 3.1 Word 2003 32 33 34 35 36 37 3.8 Word 第4章 电子表格处理软件Excel 2003 4.1 Excel 2003 4.2 43 4.4 45 4.6 Excel 4.7 5 PowerPoint 2003 5.1 PowerPoint 2003 5.2 PowerPoint 2003 5.3 5.4 5.5 5.6  $6<sup>6</sup>$ 6.1 6.2 6.3 Internet 64 IP 6.5 Internet

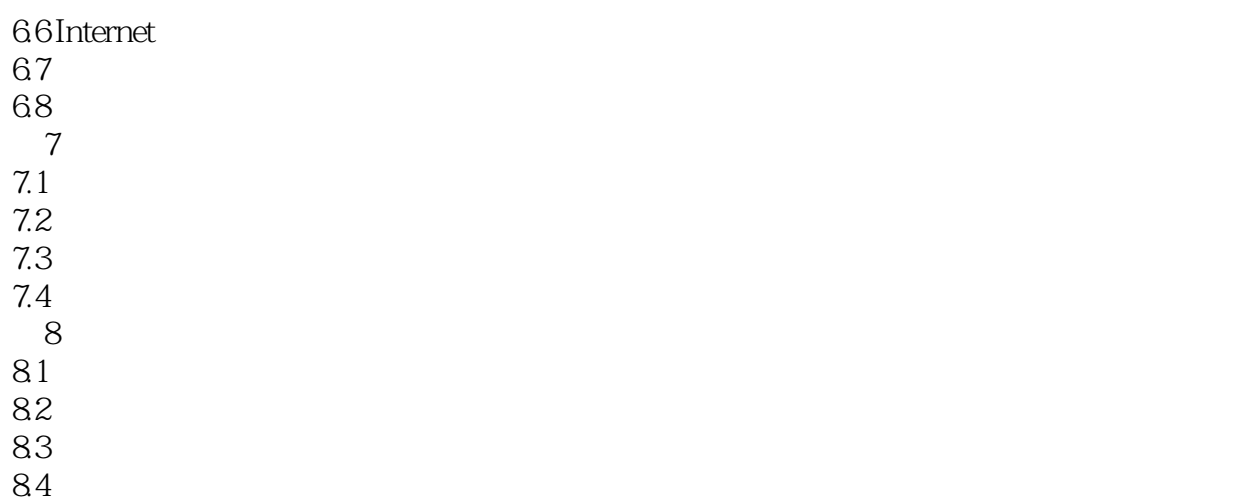

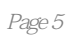

本站所提供下载的PDF图书仅提供预览和简介,请支持正版图书。

:www.tushu000.com